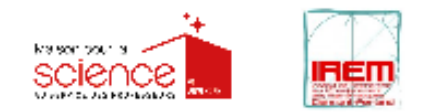

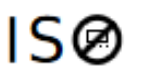

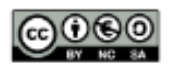

Avril 2021

## $Hexadécimal \rightarrow binaire$

Comment convertir un nombre écrit en hexadécimal (c'est-à-dire en base 16) en base 2 ?

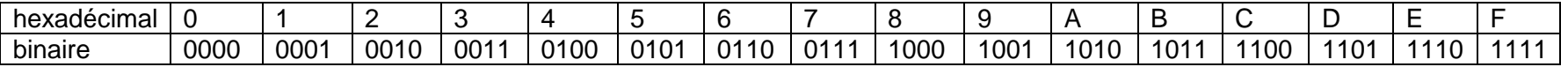

Il est très facile de transformer un chiffre hexadécimal en quatre chiffres binaires… à condition d'avoir le tableau de conversion. Voici un exemple :

Comment s'écrit en binaire le nombre qui s'écrit A23 en hexadécimal ?

(Le nombre A23 en hexadécimal va s'écrire 1010 0010 0011 en binaire)

Un chiffre hexadécimal correspond à 4 bits, sauf si le nombre total de pixels n'est pas un multiplie de 4. Dans ce cas, le chiffre hexadécimal le plus à gauche correspond à moins de 4 bits (de 1 à 3 selon le nombre total de bits).

Exemple : le nombre de pixels est égal à 22 et on s'intéresse à l'hexadécimal : 25AD08

Comme 22 = 4 x 5 + 2, il y aura 5 chiffres hexadécimaux qui correspondront à 4 bits et le dernier qui correspondra seulement à 2 bits.

On commence par la droite:

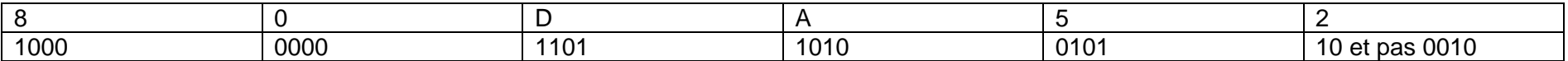

Finalement sur 22 bits, le nombre 25AD08 s'écrit 10 0101 1010 1101 0000 1000 en binaire.

Si on souhaite écrire A23 sur 18 bits, on rajoute 6 zéros à gauche. A23 s'écrit alors 00 0000 1010 0010 0011